**AutoCAD Crack Keygen Full Version Free [Mac/Win]**

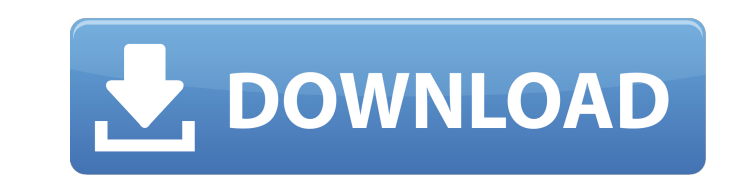

 $1/6$ 

The AutoCAD app was one of the first application programs to offer the ability to draw and modify in real-time, allowing for collaboration between multiple users. It was designed to run on both Microsoft Windows and macOS. The most recent version is AutoCAD 2020. Released in April 2020, it provides for real-time collaboration between multiple users and for creating and sharing documents on the web. Its strongest selling point is for virtual reality applications and on-site design visualization using augmented reality (AR) and virtual reality (VR). Additional Topics The evolution of AutoCAD Overview of how AutoCAD works AutoCAD Architecture How AutoCAD works User interaction in AutoCAD Commanding and Navigation in AutoCAD Screen Layout in AutoCAD Getting Started in AutoCAD Getting Started with AutoCAD on the Web Overview of how AutoCAD works AutoCAD is the first CAD software to support real-time collaboration. In the original AutoCAD release, users could only access and edit models on their own desktop computers. The designers, however, could add one another's work while viewing their work in progress. This set the stage for the collaboration necessary to create a finished product. Every time a design is completed or an entity is created, the new work is rendered and displayed for other users to view and modify. As the team works on the design, the model changes as each person adds their changes. By the time the last person is done editing, all the user's changes have been merged into a single, consistent model. This way, a team can work on an entire project from the same source file. As the project develops, team members can continue to access and modify their own work, with no impact on the other team members' designs. When a user saves their work, the original source file is updated with their work. The next time the user accesses the file, their changes will be merged into the original file. Although AutoCAD is marketed as a desktop application, it has been adapted for use on computers with a web browser. With AutoCAD on the Web, users can create, view, modify, and share design work on their own desktops, laptops, tablets, and mobile devices, and access it on the web. Users can access their files from a variety of places including their desktop and web browsers.

**AutoCAD Crack Activation Code With Keygen Download**

Text feature within AutoCAD Crack allows the user to convert text into outlines, colored text or hatch text. Other features include the ability to copy, paste, link, auto-number text, convert to oldstyle text, text frames, text labels, text entities and stylize text. The ObjectText command is an addin for AutoCAD Crack Free Download that allows for text in diagrams. The Grasshopper add-in is an add-in for AutoCAD Crack For Windows that allows for the creation of or editing of 3D drawings. Grasshopper is available in 32 and 64 bit versions for both the Windows and the Mac operating systems. Grasshopper can import and export Grasshopper COLLADA files. Other features include object cropping, object resizing, fill color setting, hatch color setting, color fill

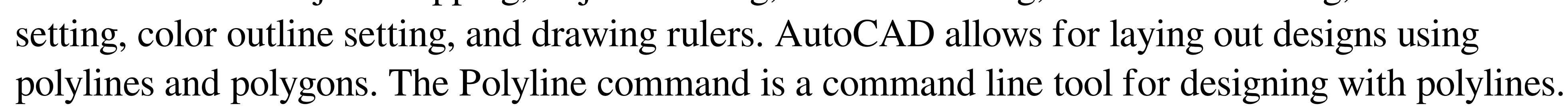

AutoCAD also allows for the linking of files and the cataloging of drawings. AutoCAD allows the creation of parametric modeling, which is similar to using the HMTL modeling tool in that it allows the user to create defined rules for object manipulations. AutoCAD parametric modeling is also usable for rigging, animation, and performance capture. It allows the user to control object creation by using a boolean style. It also allows for the creation of queries. It is possible to search drawings, edit drawings and even export drawings to other formats using the AutoCAD command line, for example, to import into MicroStation. The command line commands available for the import and export functions are: AutoCAD/Exports, AutoCAD/Imports, ARX/Export, ARX/Imports, and v.cmd. The command line also allows the user to convert text entities to outlines. Roles and use AutoCAD has several roles that are essential to a user. The most common role of AutoCAD is drafting, which is the creation and editing of architectural designs. AutoCAD supports the drawing of architectural models, 3D modelling, rendering, mechanical, electrical and plumbing (MEP) and waterway design. Designers and drafters use the various features of AutoCAD to create 2D drawings. They can place, move, or modify objects, create text, annotations, drawings and tables, create 2D a1d647c40b

Open Autodesk Autocad, and from the menu bar select Insert -> Symbol. Now a screen will open as shown in the following screenshot: Click on the Add icon, and select the item which you would like to use for your addition. Now select the symbol you just added and from the Menu bar select Insert -> Insert from the menu bar. Now a screen will open as shown in the following screenshot: From the menu bar select Add Element -> Blocks. A screen will open as shown in the following screenshot: Now select the rectangle which you would like to create and then enter the size of the rectangle which you would like to create. Now click on the Add button on the toolbar, select the rectangle and then enter the desired dimensions for the rectangle. Now select the rectangle and then click on the Add Element tool as shown in the following screenshot: Now in the drop down menu select the option of connecting to the original rectangle which is under AutoCAD as shown in the following screenshot: Select the option and enter the name of the rectangle which you would like to create as shown in the following screenshot: Now click on the OK button. Now you can see a rectangle as shown in the following screenshot: Now select the rectangle which you would like to use for a new surface as shown in the following screenshot: Now from the menu bar select Insert -> Surface. Now a screen will open as shown in the following screenshot: Now select the rectangle as shown in the following screenshot and then select the option of using the existing original rectangle as shown in the following screenshot: Now you can see the rectangles in the same way as shown in the previous step. Save and close the drawing. Conclusion After reading this tutorial you can create your own custom shapes for use in Autodesk AutoCAD. Now you can create your own custom tools to create your own custom shapes for use in Autodesk AutoCAD. Can't connect to internet. Not having an Internet connection is just a part of the daily life now. Like your phone, your laptop, your modem or some other device. No problem you can simply turn your internet off or connect to some local hotspot to use the internet. But what if you don't have an internet connection and your life depends on internet to survive? Well, you can make a modem act as

## from your computer, as well as from mobile devices like iPads and iPhones. Synchronize drawings with other companies and workgroups using the new Mobile App Sync feature. New on-screen

**What's New In?**

Create your own design ideas from existing AutoCAD drawings, by creating side-by-side work sessions with others in your company, or from external sources. Personalize your drawings with stamps, logos, and stickers. Insert logos and stamps from Adobe Illustrator or make them from scratch. Insert designs from the web or create your own. Keep your designs organized in Design Variables. Add custom labels, and freely-reorder objects. Make notes to yourself and keep track of all the feedback you receive in a centralized tool. Work with your collaborators in a new drawing feature called Markup Assist, which lets you view and create objects in two different drawings at the same time. Take a digital tour of your drawings with the new Side-by-Side Slideshow feature. Download your new projects into AutoCAD Project Manager, so they can be viewed and accessed

keyboard is larger, with many more punctuation characters. Import RTF and other files on a Mac, including the newest Microsoft Office files like Microsoft Word and Excel. Enhancements for Desktop Drafting and 2D drafting. Smart Tools: Use Smart Tracing to add dimensions and markings to multiple objects on the same layer in one simple step. Auto-detects where to place new dimensions and automatically configures them to match the existing drawing objects. (video: 1:14 min.) Improved 2D drafting tools, including Smart Dimension, Smart Point, and Smart Line. Copy and Paste views are now faster. Templates for Dimensioning and Construction are now easy-to-use. Generate surface equations and parameters for the best results with Advanced Construction Tools. Invisible and out of view objects are now shown in the toolbars. Better use of space, including a new Full Width ribbon, and more flexible column settings. Visual AutoCorrect – new, easy-to-use context-aware spell-checker in the Visual Assistant. Font Selector now has a new sample and preview options for when you have more than one font on your system. Other improvements:

The computer is recommended to have at least 1 GHz of processor speed, 1 GB of RAM, Microsoft Windows 10, Internet Explorer 11, and Java SE 8. Need Help? Need help? Send us an email or give us a call. We are always ready to help! Current Resources Source Code Here is the source code for the project: VLC as a Video Decoding Engine This is a project to decode every H.264 codec variant we can find (including VLC